1. Oblicz. Pomaluj na czerwono wyniki nieparzyste.

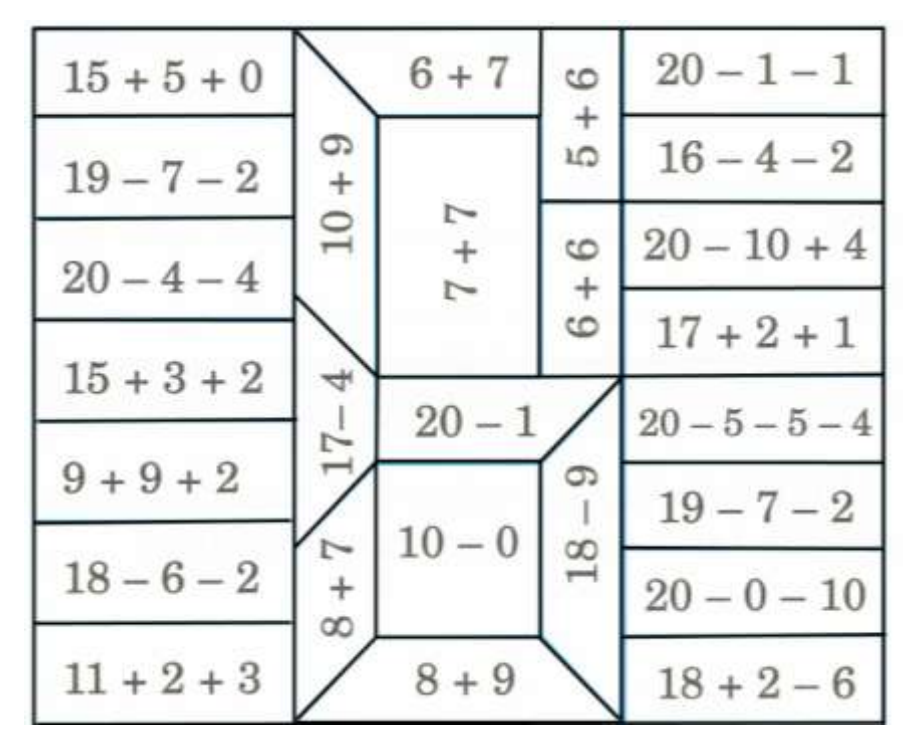

2. Wpisz liczby zgodnie z napisami nad strzałkami.

1. Oblicz. Pomaluj na czerwono wyniki nieparzyste.

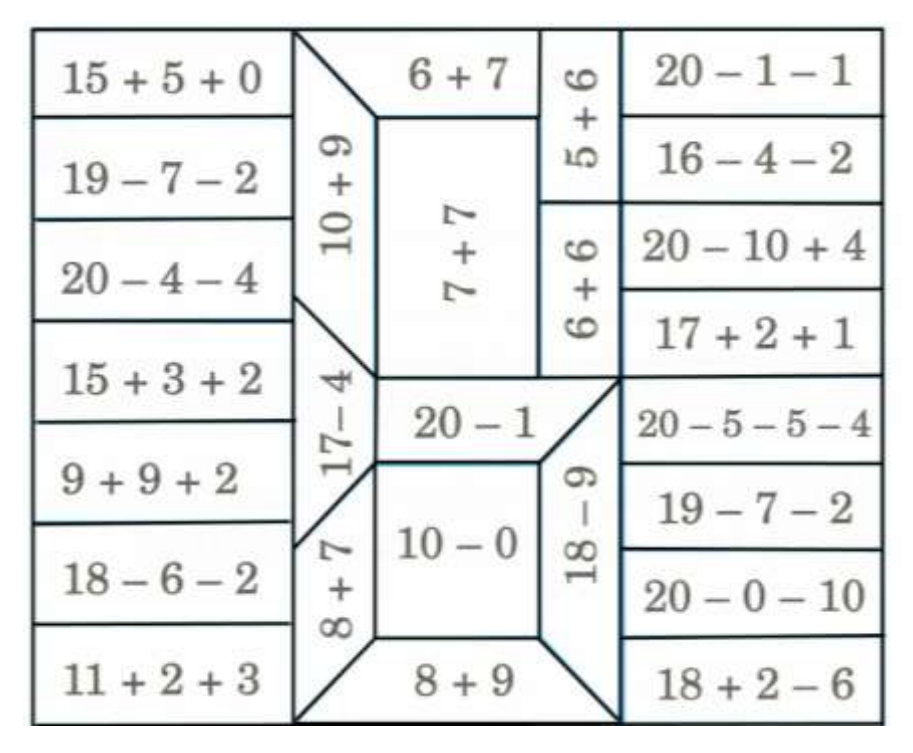

2. Wpisz liczby zgodnie z napisami nad strzałkami.

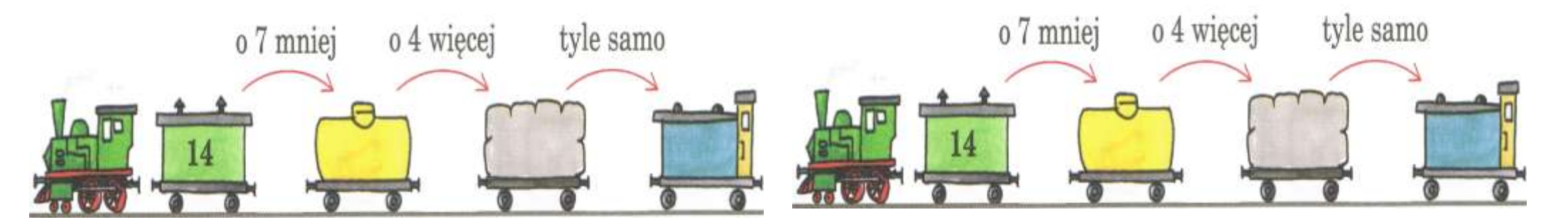